# **Modellezés és szimuláció az oktatásban és a NetLogo szimulációs környezet**

Bernát Péter

bernatp@inf.elte.hu ELTE INFORMATIKA DOKTORI ISKOLA

**Absztrakt.** A számítógépes szimuláció a valódi kísérletezéssel rokon valóságmegismerési módszer. Példák segítségével bemutatom a lehetséges didaktikai előnyeit és alkalmazási lehetőségeit az oktatásban. A felhasznált szimulációk (amelyek közül az utolsó saját fejlesztésű) a NetLogo-környezetben készültek, amelyet egy rövid szakaszban külön is ismertetek.

# **1. Kísérletezés és szimuláció**

A kísérletezés a valóság megismerésének egy módszere, széleskörű, tudományos alkalmazásáráról a 17. századtól beszélhetünk. Segítségével a valóságra vonatkozó deduktív és induktív következtetések is végezhetők: elmélet igazolható egy arra alkalmasan összeállított kísérlettel, illetve a kísérleti tapasztalatok általánosításával is szerezhetők új ismeretek.

A kísérletezés a magyarországi oktatásban jellemzően előforduló megismerési módszer. Szemléletes, adott esetben tevékenységorientált (ha a tanuló maga kísérletezhet), vagyis alkalmazásakor a tanulók motivációja feltételezhetően nagyobb, a tárgyalt jelenséget pedig alaposabban és tartósabban megértik, mint az ismeretek egyszerű közlése esetén.

Számos esetben előfordulhat azonban, hogy egy kísérlet elvégzése az iskolában (vagy akár kutatói körülmények között) valamilyen akadályba ütközik. Például túlságosan költséges vagy veszélyes – ezek jellemző okai lehetnek annak, hogy csak a tanár kísérletezik –, vagy a jelenség egyébként sem figyelhető meg vagy befolyásolható kellő mértékben a mérete, a sebessége vagy más adottságai miatt.

Ezekben az esetekben használható eredménnyel a számítógép, mint univerzális kísérleti eszköz, amely lehetővé teszi, hogy az említett korlátokat átlépve végezhessünk el kísérleteket egy szimulációs környezetben.

A szimuláció a valódi kísérletezéshez hasonlóan alkalmas a valóság megismerésére, a különböző tudományágakban egyre bővülő körben használják. Mint oktatási módszer pedig, rendelkezik a valódi kísérletezésre jellemző didaktikai előnyökkel.

Mégis, a hazai oktatásban csak elvétve alkalmazzák. Éppen ezért célom megmutatni a felhasználási lehetőségeit a tanításban, és az oktatásbeli létjogosultsága mellett érvelni. A menetközben előforduló szimulációk – amelyek közül az utolsó saját fejlesztésű – a NetLogo szimulációs környezetben készültek, ezért egy rövid szakaszban a NetLogo-környezetet külön is bemutatom. (Nem célom viszont a hozzá tartozó programozási nyelvvel foglalkozni.)

# **2. Modellezés és szimuláció**

A szimuláció alapvető célja megérteni egy valóságos rendszer működését. Vagyis megállapítani azokat a rendszer elemeire érvényes viselkedési szabályokat, amelyek a rendszer közvetlenül érzékelhető tulajdonságait eredményezik.

Például, ha azonos fajhoz tartozó, együtt repülő madarakat tekintünk, szembetűnő, hogy rajokba tömörülve, közös irányba szállnak. Elvileg lehetséges, hogy van közöttük egy vezető, ami meghatározza az irányt, de az is elképzelhető, hogy az egy irányba haladás vezető nélkül is kialakulhat. Kereshetők tehát a jelenség magyarázataként a madarak szintjén érvényes viselkedési szabályok.

A szimulációra épülő módszer [1] a valódi rendszer *megfigyelésével* kezdődik. Általában a rendszerszintű tulajdonságok figyelhetők meg, de esetenként az elemi szintű szabályok is érzékelhetők. A madarakkal kapcsolatban például nemcsak az azonos irányba szállás vehető észre, hanem gondosabb megfigyelés után az is, hogy a tagoknak nincsen állandó helyük repülés közben.

Az utóbbiból gyanítható, hogy a madarak között nincsen vezető – ezt *hipotézisnek* tekinthetjük. Feltételezzük tehát, hogy mindenki azonos szabályok szerint viselkedik, egy adott madár esetén pedig a következő szabályok gondolhatók ki [2]:

- 1. a hozzá közeli madarak felé repül,
- 2. igazodik a hozzá közeli madarak irányához,
- 3. a túl közeli madaraktól kis távolságot tart.

A hipotézisből kiindulva meg kell tervezni a valódi rendszer egy *modelljét*. A modell jellemzően objektumokat, és az objektumok állapotát befolyásoló törvényeket határoz meg. Ezek a meghatározások paramétereket is tartalmazhatnak. A szóban forgó rendszer modelljének objektumai a hellyel és iránnyal rendelkező madarak, törvényei pedig a hipotézisben megfogalmazott szabályok lehetnek. Paraméterezhető a raj mérete, a viselkedési szabályokban előforduló "közeli", "túl közeli" távolságok, illetve a madarak igazodási hajlandósága, vagyis hogy egy egyed legfeljebb hány fokos szögben változtat az irányán a körülötte lévők hatására.

A modell alapján *elkészíthető egy szimulációs program,* amely azt mintegy életre kelti – végrehajtja az objektumokon az előírt törvényeket. A programozáshoz használhatók általános célú, vagy szimulációs programozási nyelvek is. A NetLogo-környezet jelentős mennyiségű kész szimulációs programot tartalmaz, közöttük a tárgyalt jelenséghez is (1. ábra).

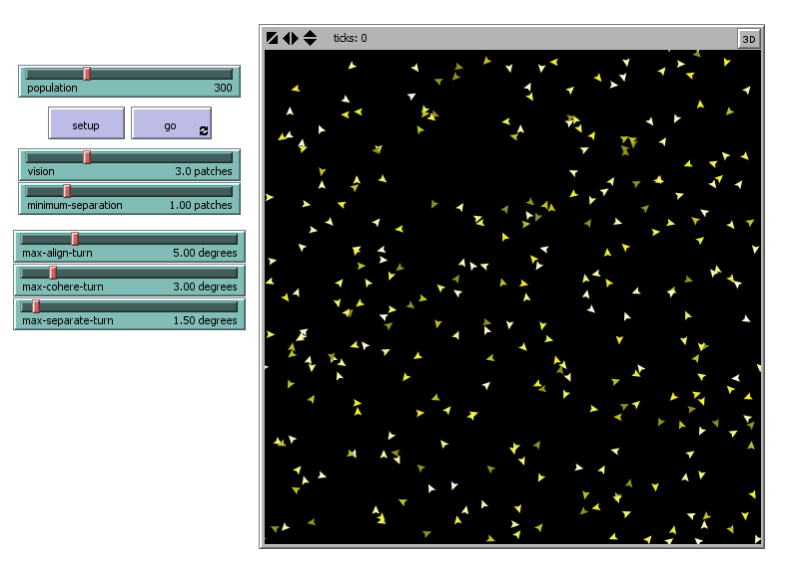

1. ábra: Madárraj-szimuláció (Flocking, a NetLogo könyvtárából)

A *szimuláció* során a modell különböző paraméterbeállításokkal használható. Ennek célja lehet egyrészt a modell *érvényesítése:* ha a szimulációban létrejövő folyamatok kellő mértékben hasonlítanak a valódi rendszerben megfigyelhető jelenségekre, akkor a modell igazoltnak tekinthető (az alkalmazott paraméterek esetén). A NetLogo-szimulációban bárki meggyőződhet arról, hogy a madarak rajokba tömörülnek, haladási irányuk pedig idővel megegyezik anélkül, hogy a madaraknak vezetőjük volna.

Másrészt, érvényes modell esetén a szimulációs program a valódi rendszerrel kapcsolatos kísérletek elvégzésére is felhasználható. Ebben az esetben a valódi rendszert a kísérleti tapasztalatok segítségével *értékeljük.* A NetLogóba épített szimulációval kipróbálható például, hogy a madarak viselkedése hogyan befolyásolja a rajok számát és méretét, illetve a közös haladási irány kialakulásának gyorsaságát és tartósságát (ha az kialakul egyáltalán).

A valóságos rendszerről tehát a modell érvényesítésével, illetve a szimulációs környezetben végrehajtott kísérletekkel is szerezhetők ismeretek. A teljes valóságmegismerési módszer lépéseit foglalja össze a 2. ábra.

| 1. megfigyelés | 2. hipotéziskészítés    3. modellezés |              | 4. programozás |
|----------------|---------------------------------------|--------------|----------------|
| 5. szimuláció  | 6. érvényesítés                       | 7. értékelés |                |

2. ábra: A modellezés és szimuláció lépései

## **3. A NetLogo**

A NetLogo [3] egy ingyenes, nyílt forráskódú környezet és programozási nyelv, amelyet oktatási és kutatási célokra egyaránt használnak. Magas szintű, szimulációs szempontok szerint választott utasításkészletének köszönhetően professzionális programozói tudás nélkül készíthetők benne szimulációs programok. Terjedelmes dokumentációval, a programozási lehetőségeket lényegre törően bemutató példaprogramokkal segíti az önálló munkát és tanulást. Emellett jelentős menynyiségű kész szimulációs programot tartalmaz a fizika, a kémia, a biológia, a földrajz, az informatika, a matematika, és a társadalomtudomány tárgykörében, amelyekhez magyarázatok és kérdések is tartoznak (angol nyelven) [4].

A NetLogo programozási nyelvével a szimulációs síkot lefedő négyzet alakú mezők, illetve a síkon mozogni képes teknősök vezérelhetők (a többi Logo-szerű nyelvhez hasonlóan teknősnek nevezik a programok mozgatható objektumait). A mezők és a teknősök is állapotváltozókkal rendelkeznek, amelyeket a megfelelő elemi utasításokkal lehet kezelni. A teknősökből új fajok is származtathatók, saját állapotváltozókkal.

A környezetben elkészített programhoz bemeneti komponensként nyomógombok, csúszkák, igen-nem kapcsolók, lenyíló menük és beviteli mezők, kimenetként pedig értékkijelzők és grafikonok adhatók hozzá (3. ábra).

A NetLogo felhasználói felületéhez tartozik még egy a szimuláció sebességét szabályozó csúszka, illetve a szimulációs tér képfrissítését átmenetileg kikapcsoló, és ezzel a szimulációt eseteként nagymértékben meggyorsító opció.

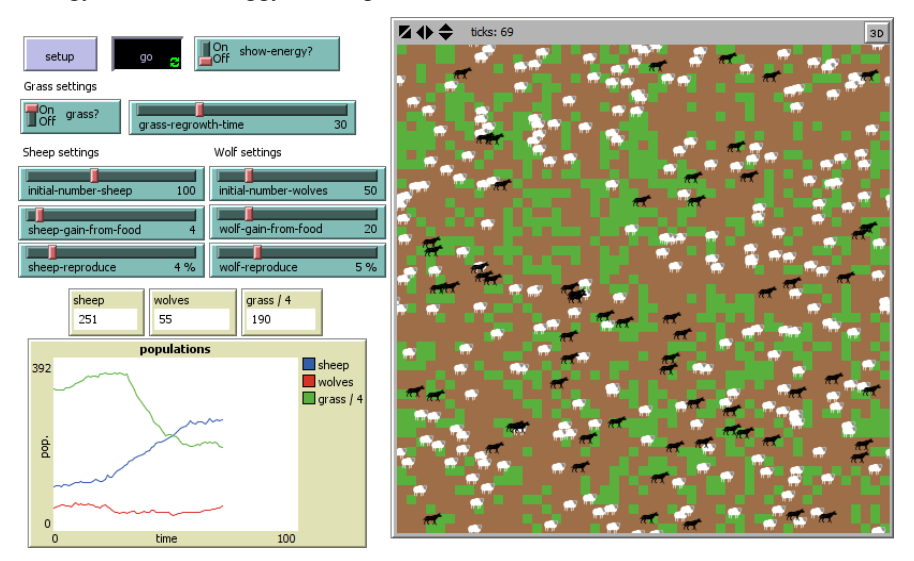

3. ábra: Bemeneti–kimeneti komponensek, illetve mezők és teknősök a szimulációs térben

## **4. Szimuláció az oktatásban**

A szimuláció az oktatásban kétféleképpen alkalmazható aszerint, hogy a szimulációs program rendelkezésre áll-e, vagy annak elkészítése is feladat. Foglalkozzunk először az egyszerűbb esettel.

Szimulációs programok elsősorban a természettudományos tárgyakhoz érhetők el – a NetLogo is ezekből tartalmaz sokat –, de a humán tantárgyakban sem elképzelhetetlen a haszná-

#### Modellezés és szimuláció az oktatásban és a NetLogo szimulációs környezet

latuk. Megoldást jelenthetnek az oktatásban akkor, ha a valódi kísérlet valamilyen okból nem hajtható végre. Habár az érzékelés a látásra és a hallásra korlátozódik, a környezet virtualitása ki is használható: pontosabban állíthatók be a feltételek, és értékelhető az eredmény, illetve a folyamat lejátszása különböző módokon szabályozható.

A szimuláció rendelkezik a valódi kísérletezésre jellemző didaktikai előnyökkel. Szemléletes, cselekedtető, és a tanulók ahelyett, hogy készen kapnák az ismereteket, maguk vonhatnak le következtetéseket. Alkalmas a differenciálásra: az érdeklődéstől és a képességektől függően egyszerűbb és összetettebb feladatok is végrehajthatók vele. Valamint, mivel tipikusan nem frontális tevékenységről van szó, lehetőséget ad az egyéni mellett a páros, vagy akár a csoportmunkára is.

Egy szimulációs program ésszerű felhasználásához a diákoknak meg kell érteniük a modellt, amelyen a program működése alapul. Ahhoz viszont ismerniük kell a valódi rendszernek azokat a tulajdonságait is, amelyek magyarázatára a modellt létrehozták. Lényegében tehát teljesíteniük kell valamilyen mértékben a valóságmegismerési módszer összes lépését.

Példaként tekintsük a NetLogo *Changing Pressure* (Gáz nyomásváltozása) nevű szimulációjának [5] feldolgozását, amelynek segítségével megismerhető a gázrészecskék viselkedése, valamint vizsgálható a részecskék száma és a nyomás közötti kapcsolat állandó térfogat mellett (4. ábra).

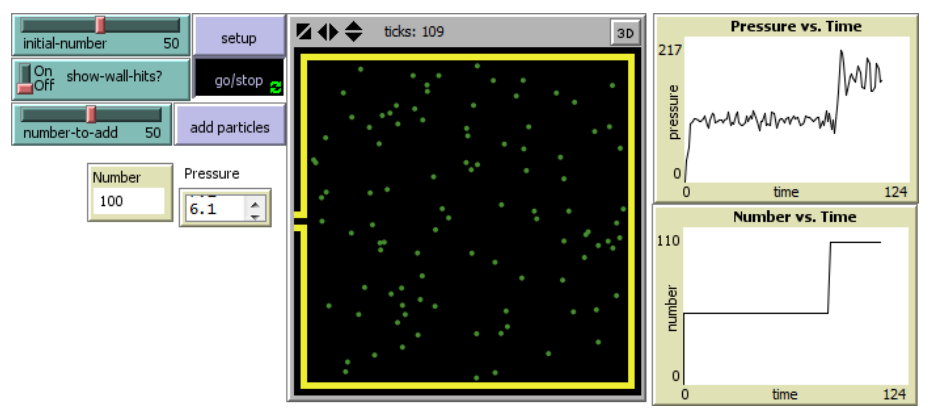

4. ábra: Gáz nyomásváltozása (Changing Pressure, a NetLogo könyvtárából)

A *megfigyelés* célja lehet az oktatási helyzetben a valóságos rendszer észlelhető tulajdonságainak összegyűjtése mellett a hétköznapi előfordulások bemutatása is. Kérdések és feladatok motiválhatják az egyszerű kísérletek elvégzését, vagy a hétköznapi tapasztalatok felidézését.

Ha a diákok például a focilabdában található levegőt rendszerként vizsgálják, annak néhány tulajdonságát könnyen megállapíthatják. Egyrészt a befújt levegő egyenletesen tölti ki a teret, nem szükséges valamilyen módon eloszlatni. Másrészt a felfújt labda kemény, tehát a benne lévő levegő feszíteni képes a falát – nyomással rendelkezik. Tapogatással vagy nyomásmérővel az is megállapítható, hogy a nagyobb mennyiségű bezárt levegő nagyobb nyomást hoz létre.

A megfigyelések alapján a tanulók saját *hipotéziseket* fogalmazhatnak meg a rendszer működésével kapcsolatban szóban, írásban, vagy akár vázlatos rajzok segítségével. Ezáltal még érzékenyebbé válhatnak a tárgyalt jelenségre, illetve rátalálhatnak a szimulációban alkalmazott modell hipotézisére is – a próbálkozásokat követően természetesen fel kell fedni a valódi hipotézist.

A focilabdában található levegő tulajdonságai segíthetnek a levegőrészecskék viselkedésének megsejtésében. A diákok "mikroszkopikus" ábrákat készíthetnek a focilabda különböző állapotairól. A végső feltételezés: a levegőt a rendelkezésre álló teret hézagosan kitöltő gyors mozgású részecskék alkotják, amelyek a tér faláról visszapattanva idézik elő a nyomás jelenségét.

A modellezést, és a programozást értelemszerűen felváltja *a modell és a program megértése.* Ez a két tevékenység praktikusan egybeesik, mivel a szimulációs program egyben a modell szemléltetése. Ebben a lépésben meg kell ismerni a modell objektumait és törvényeit, megfeleltetésüket a valóságos rendszernek, ezzel együtt az alkalmazott egyszerűsítéseket, és a paraméterezési lehetőségeket. Közülük, amit csak lehet, érdemes a szimulációban megállapíttatni a tanulókkal.

A példaprogram használata során a diákok megfeleltethetik egymásnak a modell objektumait és a levegőt tartalmazó focilabda elemeit. Közben egyszerűsítéseket vehetnek észre: például a szimulációs tér fala, a focilabdával ellentétben, négyzet alakú és merev. A tanár (szóban, vagy szervezési módtól függően a feladatlapon) azt is megjegyezheti, hogy habár a modellben csak egyféle részecske fordul elő, a levegőt valójában többféle gáz elegye alkotja. A modell részecskéit az ideális gázmodell törvényei mozgatják, amelyeket a tanulók szintén meg tudnak fogalmazni a szimuláció alapján. A programban paraméterezhető a részecskék kezdeti száma (initialnumber), illetve az egy befújással a rendszerhez hozzáadható részecskék száma (number-to-add).

Az *érvényesítés* során össze kell vetni a szimuláció történéseit a megfigyelésekkel. Lényeges lépés; a program felhasználója nem maradhat közömbös azon modell érvényességével szemben, amellyel az eredeti rendszer működését kívánja megérteni. Esetenként előfordulhat, hogy a teljes körű érvényesítéshez olyan megfigyelésekre is szükség lenne, amelyeket nem lehet iskolai körülmények között elvégezni. Ilyenkor érdemes felhívni a tanulók figyelmét arra, hogy a szimulációban tapasztalható rendszerszintű jelenségek a valóságban is megfigyelhetők, mérhetők.

Ha gázrészecskéket juttatunk be az üres szimulációs térbe, azok rövid időn belül egyenletesen töltik ki a rendelkezésre álló helyet. Továbbá, a tér faláról visszapattanva közel állandó nyomást hoznak létre. És az is tapasztalható, hogy a részecskék számának növelésével a nyomás is növekszik. Mindezek megfelelnek a tapasztalatainknak, vagyis a modell érvényessége elfogadható.

A rendszer, működésének megértése után *értékelhető* is: különböző kezdőállapotok esetén tanulmányozható az eredmény, de célállapotokhoz is megkereshetők a szükséges beállítások. A folyamatot célszerű utasításokkal–kérdésekkel irányítani.

A szimulációs programban például vizsgálható, hogy mennyi időbe telik különböző esetekben a nyomás stabilizálódása, hogyan minimalizálható a nyomásingadozás, és egyáltalán milyen matematikai kapcsolat van a részecskék száma és a nyomásértékek között.

## **5. Modellezés és szimuláció az oktatásban**

Elvileg lehetséges az is, hogy a tanulók a valóságmegismerési módszer valamennyi lépését végrehajtsák, vagyis hogy az oktatási folyamat része legyen a modellezés, és a szimulációs program elkészítése is. Ez elsősorban a természettudományos érdeklődésű tanulóknak javasolt, akik számára a szimulációs programozási nyelvek praktikus segédeszközök lehetnek.

#### Modellezés és szimuláció az oktatásban és a NetLogo szimulációs környezet

A modellezés a valódi rendszer alapos előzetes megismerésére, és komoly tervezőmunkára késztet. Szinte biztosan szükséges a választott jelenséggel kapcsolatos források (tankönyvi leírások, cikkek stb.) tanulmányozása, amelyek kiválthatják a nem, vagy nem elég pontosan elvégezhető megfigyeléseket, illetve "sugalmazhatják" a hipotézist és a modellt. Fontos különválasztani ezektől a rendszerről elérhető értékeléseket, amelyekből nem szabad kiindulni, viszont célul tűzhető ki azok szimulációs úton történő igazolása.

Nem elég azonban, hogy a modell érvényes legyen; egyszerűnek és lényegre törőnek is kell lennie ahhoz, hogy a számunkra fontos összefüggéseket jól megmutassa. Ehhez jelentős mértékű (akár elsőre túlzásnak tűnő) egyszerűsítéseket kell elvégezni. A jó modell titka az egyszerűség – jó modellt készíteni igazi "művészet".

A tanulók, és általában az amatőrök gyakorlatában a modellezés a programozással jórészt egybeesik: a program életre kelti és kézzelfoghatóvá teszi a mindenkori modellt, segítve annak tervezését, valamint így a modell mindenképpen igazodni fog a programozási környezet lehetőségeihez.

A modellezés, illetve a programozás lehet önálló, páros, vagy csoportos feladat tanári támogatással, vagy a modell és a program a tanárral közösen is elkészíthető a tanórákon. A munka során felhasználhatók a szakirodalomban elérhető, a különböző természettudományos – például fizikai, kémiai, biológiai – témakörökhöz kapcsolódó alapmodellek és alapalgoritmusok [6, 7, 8].

A teljes megismerési módszer végrehajtására egy saját készítésű szimulációs programmal adok példát, amelynek témája a függőcseppkövek képződése.

Minden a cseppkövek *megfigyelésével* indult: számos fényképet tekintettem meg különböző formájú-fajtájú képződményekről (habár élményszerűbb lett volna látogatást tenni egy közeli barlangban). A függőcseppkövek jellemzően hosszúkásak, de hosszuk és vastagságuk változó, végük hegyes.

Közismert – és ez már a *hipotézis* felállításához tartozik –, hogy a cseppkövek kialakulásáért a mennyezetről csepegő mésztartalmú víz a felelős, amelyből a mész egy része kiválik a felületeken. Arról viszont már nem mindenki tud – és ez a számomra is csak utánajárással derült ki –, hogy a függőcseppkövek az úgynevezett szalmacseppkövekből fejlődnek ki, amelyek vékony falú, hosszúkás, belül üreges képződmények. Az igazi cseppkőképződés pedig akkor kezdődik meg, amikor a víz már nem a szalmacseppkövek belsejében, hanem az oldalukon folyik le.

A *modellezés* kihívást jelentő feladat volt. Egymást követték a különböző, fokozatosan egyszerűsödő változatok. A végleges modellbe már nagyon sok egyszerűsítés került: a barlang teljes mennyezete helyett csak egyetlen cseppkő fejlődésével foglalkoztam, lemondtam a szalmacseppkő képződéséről a modellben, a cseppek bonyolult mozgását egy egészen egyszerűre cseréltem, illetve nem foglalkoztam az oldódás és a kiválás kémiai hátterével sem.

Lássuk akkor, hogy mi maradt. A létrehozott modellem objektumai egy négyzetrácsos síkon képzelhetők el; objektumok a mozgó cseppek, illetve a négyzetrács mezői. Utóbbiak játsszák az üres helyek, illetve a lerakódott mészszemcsék szerepét is, színtől függően. (Érzékelhető, hogy a modellt a NetLogo adottságai is befolyásolták.)

A cseppek mindegyike rendelkezik egy aktuális mésztartalommal mint állapotváltozóval, és belőlük bizonyos valószínűséggel kiválik egy mészszemcse (vagyis megváltozik az alattuk lévő mező színe, illetve eggyel csökken a mésztartalmuk), amennyiben valamelyik oldalszomszédos mezőn már van mész. A cseppek a négyzetrács legfelső sorában a cseppkő mindkét oldalán megjelenhetnek (véletlenszerű időpillanatokban), majd minden lépésben a következő sorba ugranak. Ha azonban abban a sorban már található mészszemcse, akkor a középső, függőleges tengelyhez legközelebbi üres helyet választják (5. ábra). A cseppkő végén be is kerülnek a tengelybe, ahol a hosszabbodás – kiválás esetén – végbemehet.

|  | $\ddagger$ |  |  |  |
|--|------------|--|--|--|
|  |            |  |  |  |
|  |            |  |  |  |
|  |            |  |  |  |
|  |            |  |  |  |
|  |            |  |  |  |
|  |            |  |  |  |

5. ábra: A cseppek mozgása a modellben

Paraméterrel határozható meg a cseppek átlagos mésztartalma, és a kiválás intenzitása. A *programhoz* hozzáadtam néhány kijelzőt is: látható a szimulációs térbe belépett cseppek száma, illetve a cseppkő aktuális hosszúsága, szélessége és ezek hányadosa, amelyek a cseppkő alakját számszerűsítik. Továbbá, egy gombbal bármikor megváltoztatható az aktuálisan kiváló mészszemcsék színe, hogy a cseppkőképződés rétegződése – ezzel együtt a kiválás mértéke a különböző magasságokban – megfigyelhető legyen (6. ábra).

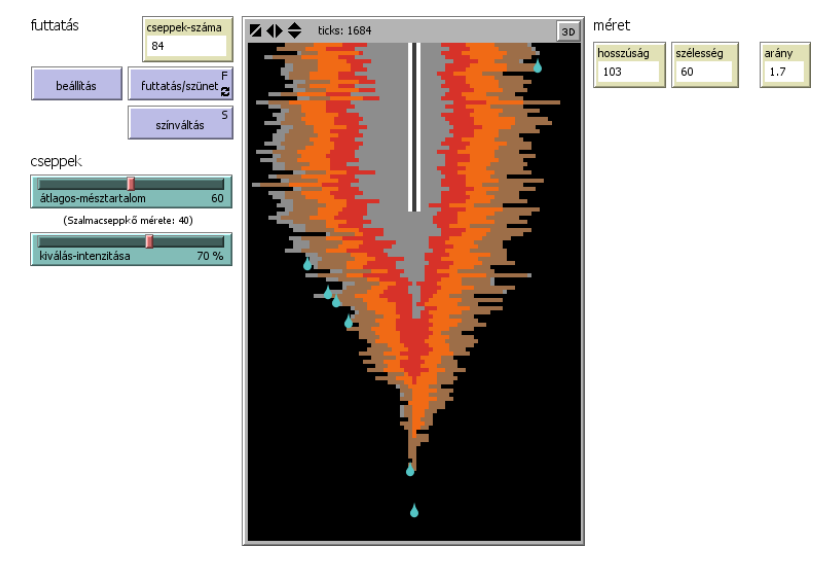

6. ábra: Függőcseppkő fejlődése (saját szimuláció)

(A program letölthető a http://bernatp.hu/bernatp-cseppko-v1.0.zip címről.)

A *szimuláció* használatakor tudni kell, hogy a valóságban a mészkiválás intenzitását a beszivárgó víz mennyisége, és a hőmérséklet is befolyásolja: minél több víz érkezik, annál gyorsabban haladnak a cseppek, és így annál kisebb a kiválás intenzitása; másrészt minél magasabb a barlangban a hőmérséklet, annál nagyobb a kiválás mértéke.

A szélsőséges paraméterbeállításoktól eltekintve a természetben is előforduló cseppkőformákat lehet a programmal létrehozni. A modellt tehát – mint a cseppkőképződés leegyszerűsített magyarázatát – *érvényesnek* tekinthetjük.

A szimuláció segítségével kideríthető, hogy a cseppek mésztartalma, illetve a mészkiválás intenzitása hogyan befolyásolja a létrejövő cseppkövek formáját (*értékelés*). Például megfigyelhető, hogy ha kevés a beszivárgó víz – azaz nagy a mészkiválás intenzitása –, akkor a mészlerakódás főleg a cseppkő felső részén megy végbe, és így vastag cseppkő keletkezik. Amennyiben viszont sok víz érkezik – és így kicsi a mészkiválás mértéke –, a mészlerakódás a cseppkő teljes hosszában végbemegy, és vékony, hosszú cseppkő képződik. De a formára a cseppek kezdeti mésztartalma is hatással van, a szimuláció segítségével annak szerepe is vizsgálható.

## **6. Megismerés**

A szimuláció a kísérletezést kiváltani képes, ahhoz hasonló didaktikai előnyökkel rendelkező, az oktatásban a szimulációs program használatától a modell és a program önálló megtervezéséig többféle szinten alkalmazható módszer. Segítségével a diákok nemcsak egy-egy jelenséget ismernek meg, hanem egy univerzálisan használható valóságmegismerési módszert is. Az ismeretek mellett a hozzájuk vezető utat is megtanulják: jelenségeket figyelnek meg, velük kapcsolatban hipotéziseket fogalmaznak meg, és azokat igazolják vagy cáfolják. Végső soron nemcsak megérthetik, de tapasztalhatják is, hogy a természettudományok bizonyított, de egyben folyamatosan alakuló elméletekre épülnek. Ettől az élménytől pedig kár lenne megfosztani bárkit is, aki az oktatási folyamatban részt vesz.

## **Irodalom**

- 1. Horváth L., Szlávi P., Zsakó L.: *Modellezés és szimuláció (Mikrológia 1)*; ELTE IK, 2006
- 2. U. Wilensky: *NetLogo Flocking model* (1998); http://ccl.northwestern.edu/netlogo/models/Flocking
- 3. U. Wilensky: *NetLogo* (1999); http://ccl.northwestern.edu/netlogo
- 4. S. Tisue, U. Wilensky: NetLogo: *Design and Implementation of a Multi-Agent Modeling Environment* (2004); http://ccl.northwestern.edu/papers/agent2004.pdf
- 5. U. Wilensky: *NetLogo Connected Chemistry 2 Changing Pressure model* (2004) http://ccl.northwestern.edu/netlogo/models/ConnectedChemistry2ChangingPressure
- 6. Szabadhegyi Cs., Szlávi P., Zsakó L.: *Szimulációs modellek a fizikában (Mikrológia 17*); ELTE IK, 2005
- 7. Siegler G., Pintácsi Imréné, Zsakó L.: *Szimulációs modellek a kémiában (Mikrológia 15)*; ELTE IK, 2004
- 8. Szlávi P., Zsakó L.: *Szimulációs modellek a populációbiológiában (Mikrológia 9)*; ELTE IK, 2006